Pratik Gandhi, Mr. Tom Weiderman GK-12: AP Statistics at Gardner High School

Summary:

Students were learning about scatter plots and how to use calculator to plot scatter plot. They were going to cover correlation, regression line, and outlier topic in upcoming weeks. So Mr. Weiderman and I decided to introduce them with this MATLAB GUI. In this MATLAB demo, students had freedom to choose mean of X, mean of Y, std of X, std of Y and correlation coefficient. Once they input those parameters, they can see how the data points are distributed. So I asked students to play around with these parameters, and explain the results. They also had option to calculate the regression line based on the data provided, and compare it with the actual answer, which can be generated in MATLAB. Mr. Weiderman and I started explaining students about these different concepts.

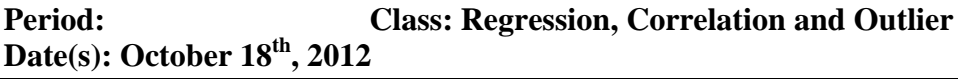

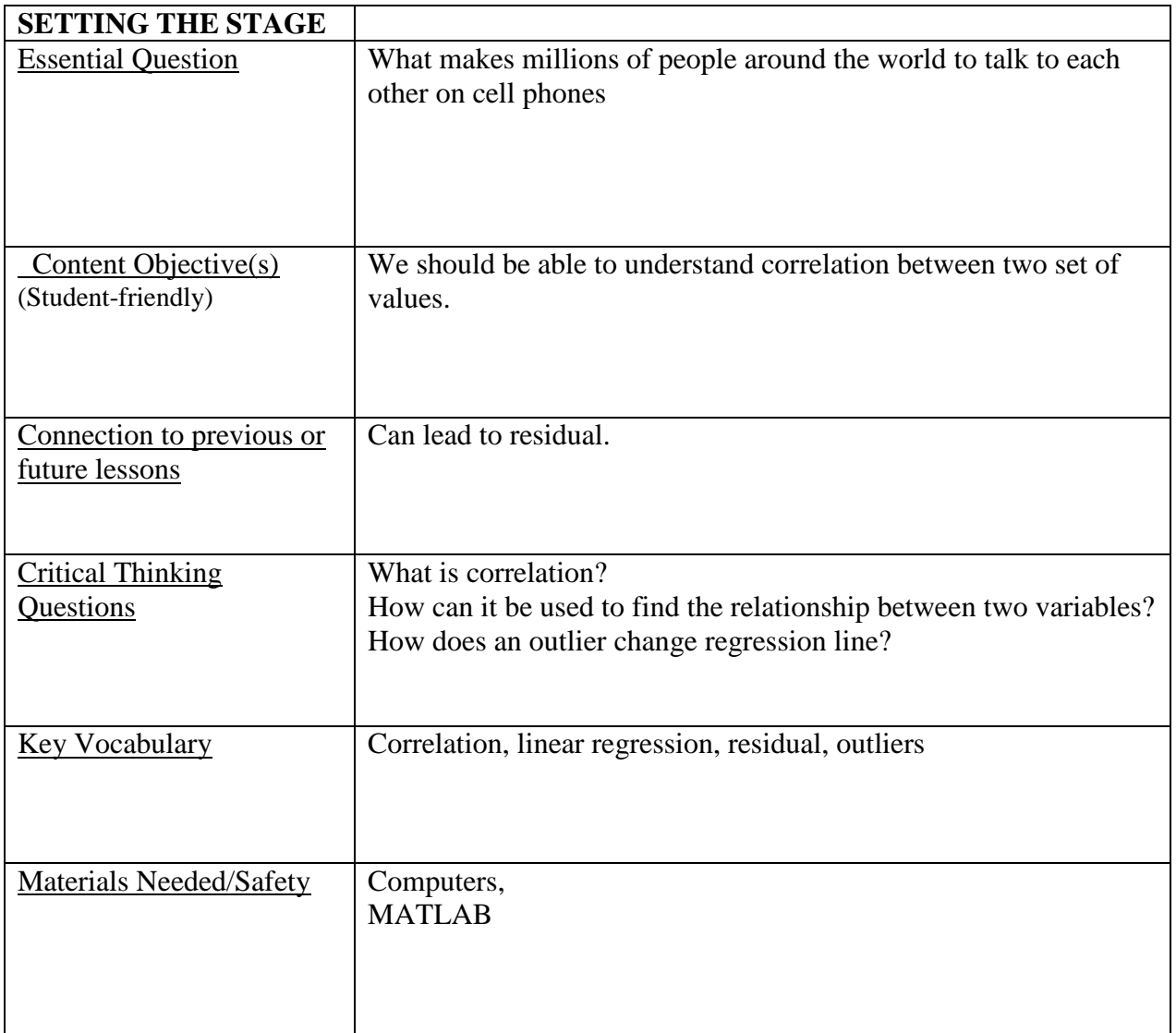

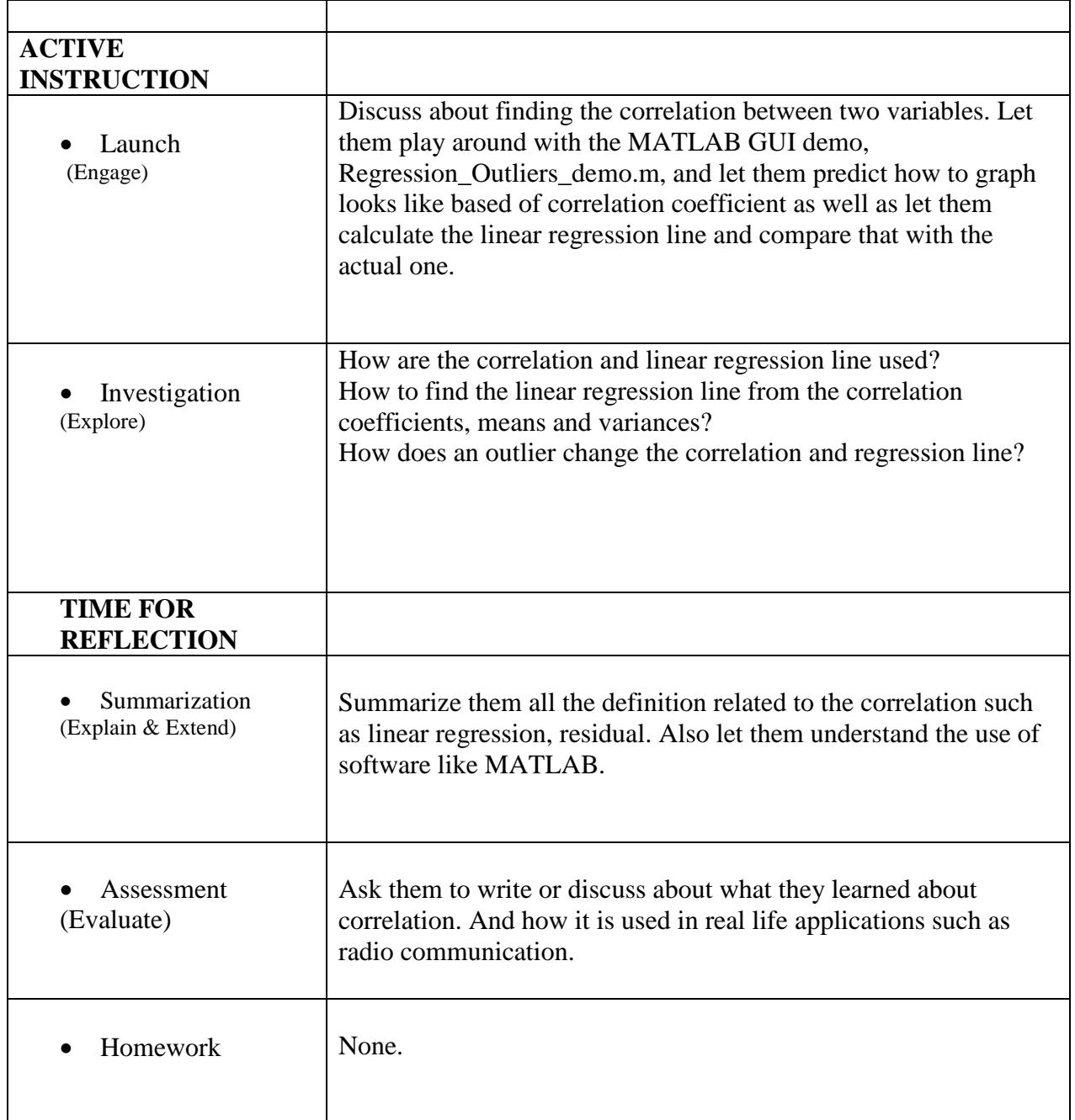

## (1) Positive Correlation with an Outlier

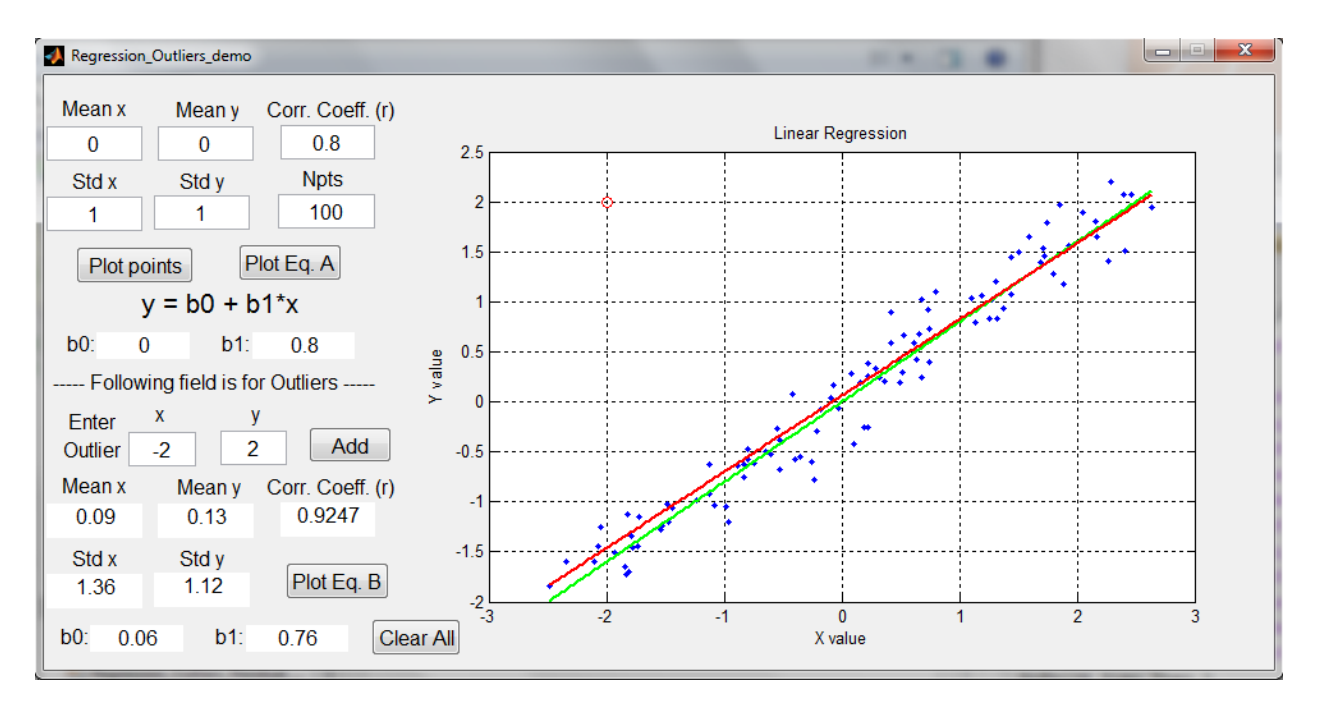

## (2) Negative Correlation with an Outlier

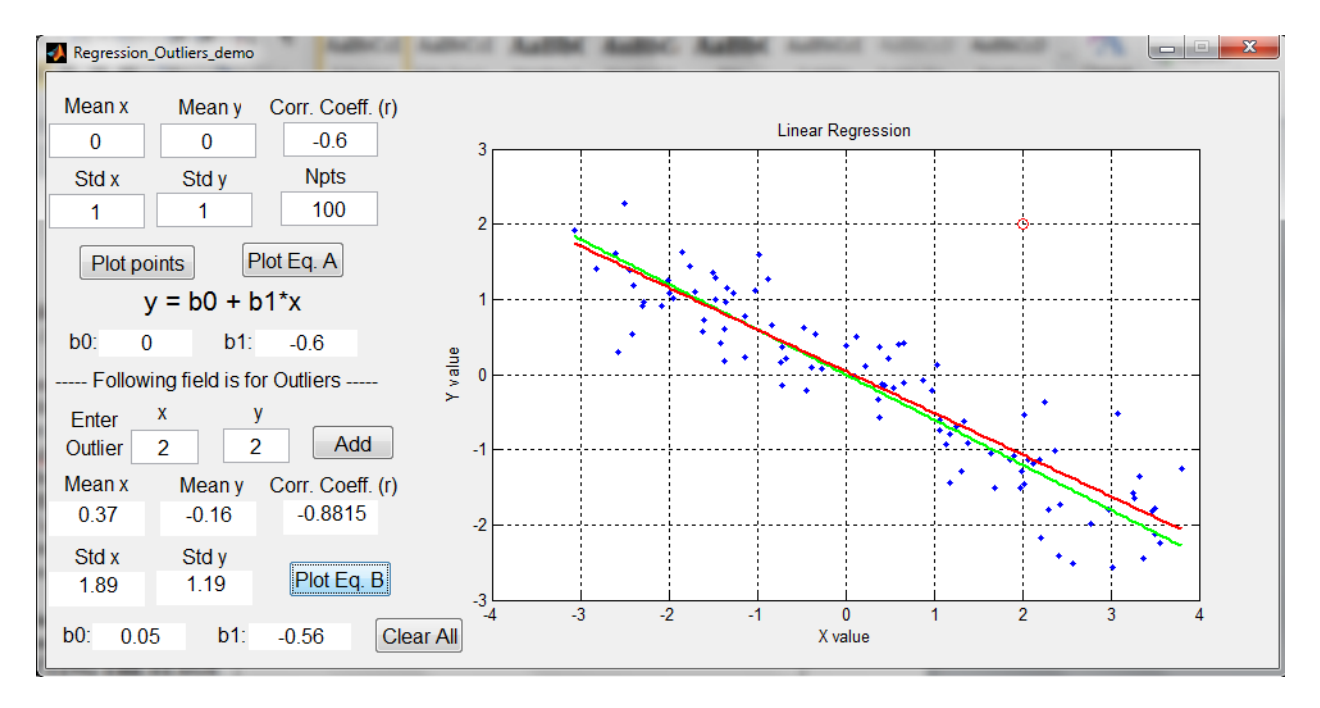